## REAL ESTATE REGULATORY AUTHORITY, BIHAR

4TH /6TH FLOOR, BIHAR STATE BUILDING CONSTRUCTION CORPORATION LIMITED COMPLEX,

## **SHASTRI NAGAR PATNA - 800023**

## FORM 'C'  $[See rule 5(1)]$ REGISTRATION CERTIFICATE OF PROJECT

This registration is granted under section 5 of the Bihar Real Estate (Regulation & Development) Rules, 2017 to the following project :

Project registration number : BRERAP00210-1/111/R ... 1.88. 2018 : Aiysha Cloud Heven (Ongoing Project) **Project Name** : Lal Kothi, NH 80, Mahabir Path, Opposite Muslim High School, Bhagalpur, (Khesra No./Plot No. 1508, 1509, Khata No. 270, Ward No. 17, Mauza- Lalkothi), Sub division/District: Bhagalpur, Dist - Bhagalpur.

- Company Haji Md Irshad Tahoor, having its registered office at S/O-Mohammad Tahoor Ali, House No.1544, Pataudi House, behind Janta Co -Operative Bank,  $\mathbf{1}$ . Darya Ganj, Central Delhi-110002
- This registration is granted subject to the following conditions, namely :- $\overline{2}$ .
	- The promoter shall enter into an agreement for sale with the allottee as prescribed by the State Government[Refer Rule 8, Annexure of Bihar Real a. Estate (Regulation And Development) Rules, 2017];
		- The promoter shall execute and register a conveyance deed in favour of the allottee or the association of the allottees, as the case may be, of the apartment, b. plot or building, as the case may be, or the common areas as per section17;
	- The promoter shall deposit seventy per cent. of the amounts realized by the promoter in a separate account to be maintained in a schedule bank (Axis c. Bank, Branch Name-Bhagalpur, Account No. 918020029789546, IFSC Code: UTIB000316,) to cover the cost of construction and the land cost to be used only for that purpose as per sub-clause (D) of clause (l) of sub-section (2) of
	- The registration shall be valid for a period of CO. years D.A. Months commencing from Attack Summary And ending with 2019/01/20 (Subject to d. extension of validity of map from Competent Authority) unless extended by the Authority in accordance with the Act and the rules made there under;
	- The promoter shall comply with the provisions of the Act and the rules and e. regulations made there under; including quarterly report of the project.
	- The promoter shall not contravene the provisions of any other law for the time f. being in force as applicable to the project.
	- If the above mentioned conditions are not fulfilled by the promoter, the Authority may take necessary action against the promoter including revoking the registration granted herein, as per the Act and the rules and regulations made there under.

Dated: 

 $3.$ 

 $\n *h*\n$  $7/9/9$ 

Signature and seal of the Authorized Officer Real Estate Regulatory Authority

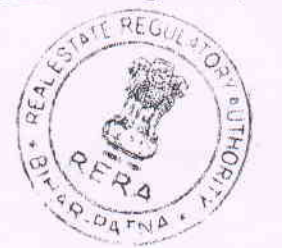

## NOTE:

1) This registration is being granted based on the information and documents furnished by the Promoter and the Authority bears no responsibility for the authenticity of the same. In case the promoter submitted a false or invalid document or eredential, it may lead to the cancellation of registration of the project by the Authority. Registration granted cannot be construed as evidence in respect of right, title or interest of the plot over which plan is approved.

2) With regard to the information or documents that are not provided by the concerned promoter, the Authority has ensured that written explanation or reason for the same has been submitted to the Authority and it would be put up on the website for public viewing.

3) The above registration is valid for a period of  $[0, 0]$   $[0, 4]$  as provided in 2d, subject to the condition that the promoter shall get their map validated for such period from the map sanctioning authority as required under Bihar Building Bye- laws and resubmit the same to the RERA, Bihar. Failure in submitting the validated map may lead to the cancellation of registration of the project by the authority.

4) Promoter shall ensure compliance to all Nocs and obtain Occupancy Permission from the Competent Authority as required under Bihar Building Bye Laws, 2014

5) Open Parking area comes in common area, and as such it cannot be sold.

6) At the project construction site, display of project details on a 6'x 6' board is essential.

Signature and seal of the Authorized Officer **Real Estate Regulatory Authority** 

Memo NO-RERA/PRO-REG-111/2018.1.

Dated 26-9-2018

Copy to: Chairman RERA/ Members RERA/ Haji Md Irshad Tahoor.

Copy to: Branch Manager Axis Bank, Bhagalpur.

Signature and seal of the Authorized O **Real Estate Regulatory Authority** 

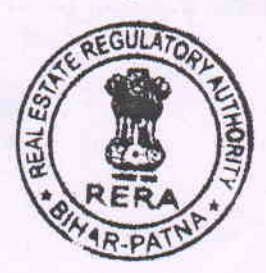